# ПЕРВОЕ ВЫСШЕЕ ТЕХНИЧЕСКОЕ УЧЕБНОЕ ЗАВЕДЕНИЕ РОССИИ

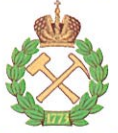

МИНИСТЕРСТВО НАУКИ И ВЫСШЕГО ОБРАЗОВАНИЯ РОССИЙСКОЙ ФЕДЕРАЦИИ федеральное государственное бюджетное образовательное учреждение высшего образования САНКТ-ПЕТЕРБУРГСКИЙ ГОРНЫЙ УНИВЕРСИТЕТ

СОГЛАСОВАНО

tus

Руководитель ОПОП ВО профессор Р.Э. Дашко

**УТВЕРЖДАЮ** 

Декан геологоразведочного факультета профессор А.С. Егоров

## РАБОЧАЯ ПРОГРАММА

# ПРАКТИКА ПО ПОЛУЧЕНИЮ ПРОФЕССИОНАЛЬНЫХ УМЕНИЙ И ОПЫТА ПРОФЕССИОНАЛЬНОЙ ДЕЯТЕЛЬНОСТИ - НАУЧНО-ИССЛЕДОВАТЕЛЬСКАЯ ПРАКТИКА

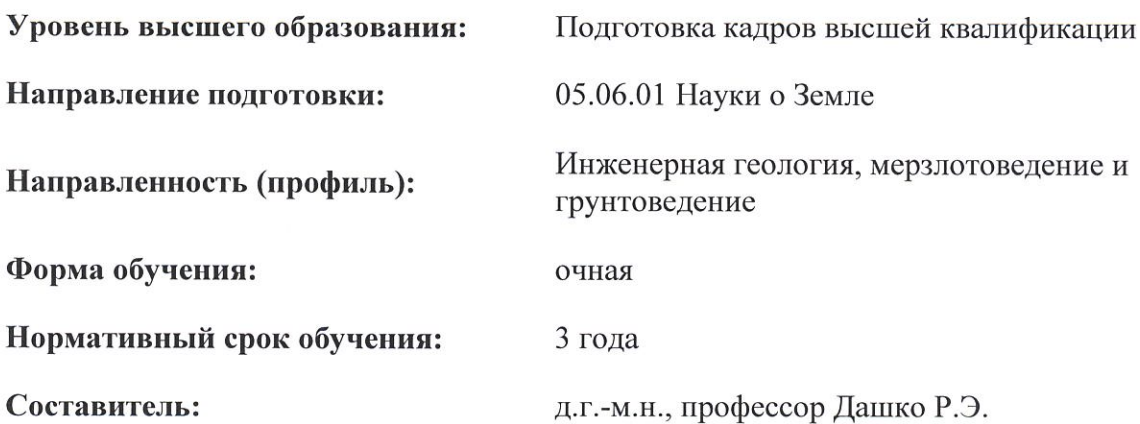

Санкт-Петербург

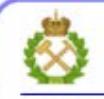

ДОКУМЕНТ ПОДПИСАН УСИЛЕННОЙ КВАЛИФИЦИРОВАННОЙ<br>ЭЛЕКТРОННОЙ ПОДПИСЬЮ

Сертификат: 00F3 503F 985D 6537 76D4 6643 ВD9В 6D2D 1C Владелец: Пашкевич Наталья Владимировна Действителен: с 27.12.2022 по 21.03.2024

Рабочая программа «Практика по получению профессиональных умений и опыта профессиональной деятельности - Научно-исследовательская практика» разработана:

- в соответствии с требованиями ФГОС ВО по направлению 05.06.01 Науки о Земле (уровень подготовки кадров высшей квалификации), утвержденного приказом Минобрнауки РФ № 870 от 30 июля 2014;

- на основании учебного плана направленности (профиля) «Инженерная геология, мерзлотоведение и грунтоведение» по направлению подготовки 05.06.01 Науки о Земле.

#### Составитель

Рабочая программа рассмотрена и одобрена на заседании кафедры гидрогеологии и инженерной геологии от « $\sqrt{\frac{1}{T}}$ » апреля 20 $\sqrt{2}$ Г., протокол № 11

#### Рабочая программа согласована:

Декан факультета аспирантуры и докторантуры

Заведующий кафедрой гидрогеологии и инженерной геологии

K.T.H.

В.В. Васильев

К.Г.-М.Н., доцент

Д.Л. Устюгов

#### **1. ОБЩАЯ ХАРАКТЕРИСТИКА ПРАКТИКИ**

#### **1.1. Вид, тип практики**

Практика по получению профессиональных умений и опыта профессиональной деятельности – Научно-исследовательская практика (далее – научно-исследовательская практика).

#### **1.2. Способ проведения практики**

Способы проведения практики – стационарная; выездная.

#### **1.3. Формы проведения практики**

Форма проведения практики – дискретно – по периодам проведения практики – чередование в календарном учебном графике периодов учебного времени для проведения практики с периодом учебного времени для проведения теоретических занятий.

#### **1.4. Место и время проведения практики**

Научно-исследовательская практика при стационарном способе проведения организуется на кафедре гидрогеологии и инженерной геологии. Научно-исследовательская практика при выездном способе проведения организуется на базе профильных организаций, осуществляющих деятельность, соответствующую направлению 05.06.01 Науки о Земле: Инженерная геология, мерзлотоведение и грунтоведение.

Методическое руководство научно-исследовательской практикой осуществляет научный руководитель аспиранта.

Научно-исследовательская практика проводится в 3 семестре. Объем практики – 1 з.е. (36 часов).

#### **1.5. Цель и задачи практики**

#### **Цель научно-исследовательской практики**

Целью научно-исследовательской практики является систематизация, расширение и закрепление профессиональных знаний, формирование у обучающихся навыков ведения самостоятельной научно-исследовательской работы.

#### **Основными задачами научно-исследовательской практики являются:**

- закрепление теоретических знаний обучающихся, полученных при изучении дисциплин: «Методология научных исследований», «Информационно-коммуникационные технологии», «Совершенствование методологии инженерно-геологических исследований при проектировании, строительстве и эксплуатации сооружений различного назначения», «Преобразование состояния и физико-механических свойств пород и грунтов при изменении физико-химических условий в подземной среде»;

- обоснование актуальности темы научного исследования;

- определение степени научной разработанности темы исследования;

- выбор объекта научного исследования;

- обоснование выбора методов научного исследования;

- приобретение профессиональных научно-исследовательских навыков по профилю – Инженерная геология, мерзлотоведение и грунтоведение;

- приобретение практического опыта изучения и совершенствования методик по профилю – Инженерная геология, мерзлотоведение и грунтоведение;

- сбор материалов для подготовки научно-квалификационной работы (диссертации) на соискание ученой степени кандидата наук.

## **2. МЕСТО ПРАКТИКИ В СТРУКТУРЕ ОПОП ВО**

Практика по получению профессиональных умений и опыта профессиональной деятельности – Научно-исследовательская практика входит в Блок 2 «Практики. Вариативная часть», который в полном объеме относится к вариативной части основной профессиональной образовательной программы высшего образования – программы подготовки научнопедагогических кадров в аспирантуре (ОПОП ВО аспирантуры) по направлению подготовки 05.06.01 Науки о Земле.

## **3. ТРЕБОВАНИЯ К РЕЗУЛЬТАТАМ ПРОХОЖДЕНИЯ НАУЧНО-ИССЛЕДОВАТЕЛЬСКОЙ ПРАКТИКИ**

## **3.1. Планируемые результаты прохождения научно-исследовательской практики, соотнесенные с планируемыми результатами освоения образовательной программы**

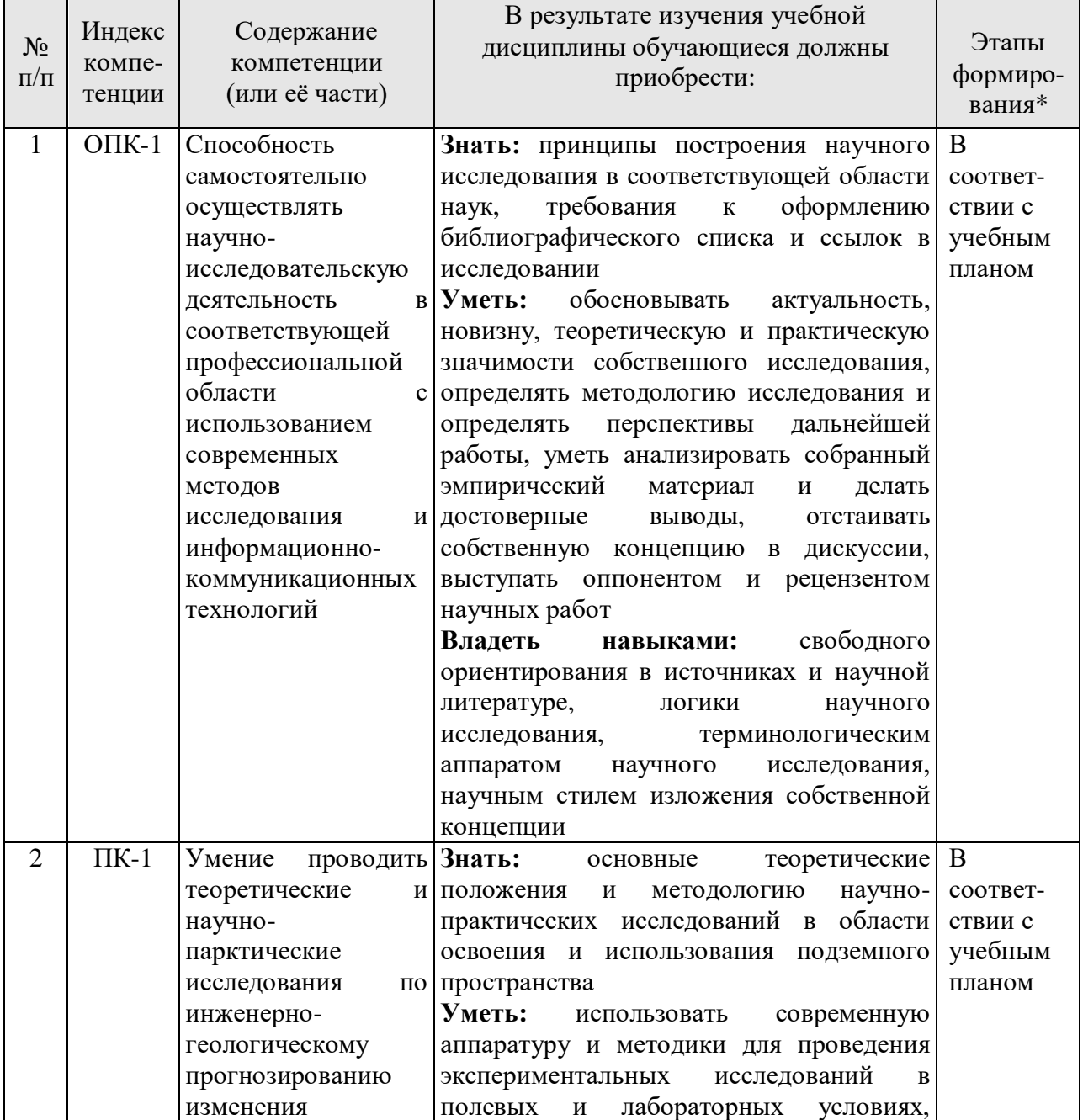

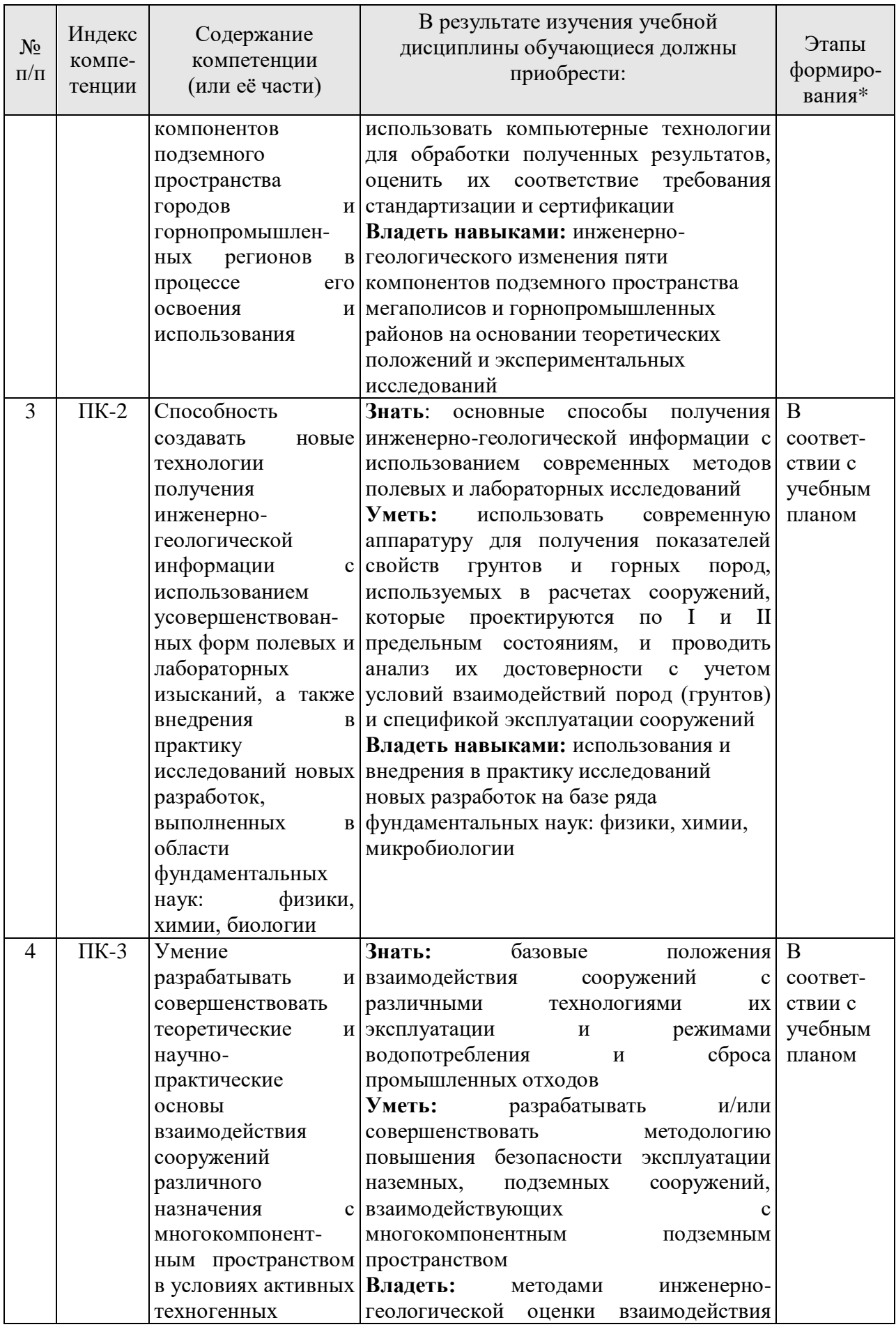

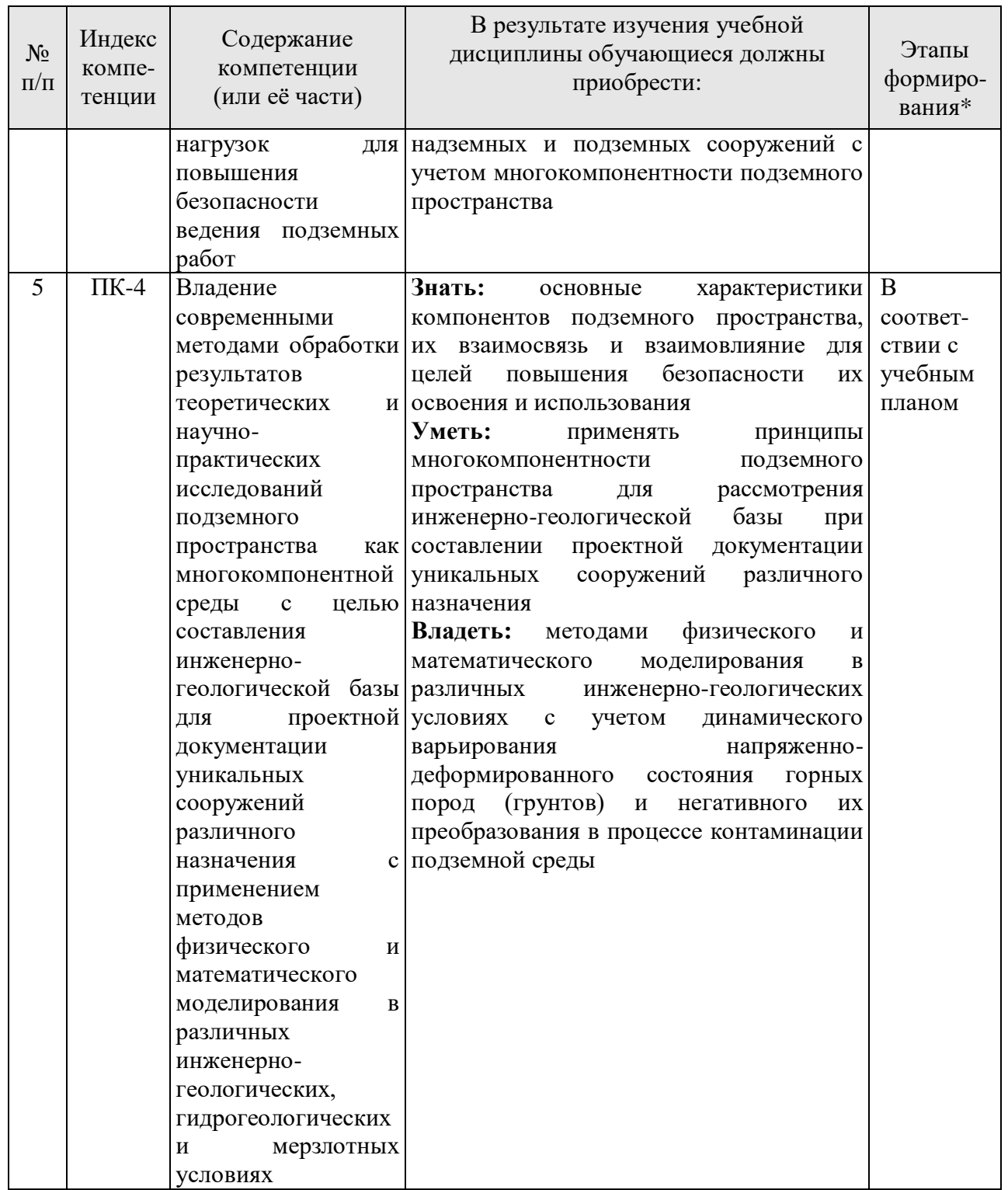

\*Основными этапами формирования компетенций обучающихся при освоении дисциплины являются последовательное изучение содержательно связанных между собой разделов (тем) учебных занятий в течение учебного семестра (семестров).

#### 3.2. Планируемые результаты и критерии оценивания

В результате прохождения научно-исследовательской практики обучающийся должен обрести знания, умения и навыки, указанные в разделе 3.1. настоящей программы.

Уровень освоения компетенций обучающимся по итогам прохождения научноисследовательской практики определяется на основании результатов промежуточной аттестации.

Критерии оценивания сформированности компетенций применяемые в процессе освоения этапов дисциплины и по итогам ее изучения, приведены в разделе 6 настоящей программы.

## **4. СТРУКТУРА И СОДЕРЖАНИЕ ПРАКТИКИ**

## **4.1. Объем практики и виды учебной работы**

Общий объем научно-исследовательской практики – 1 зачетная единица, что составляет 36 академических часов, 2/3 недели. Вид промежуточной аттестации – дифференцированный зачет.

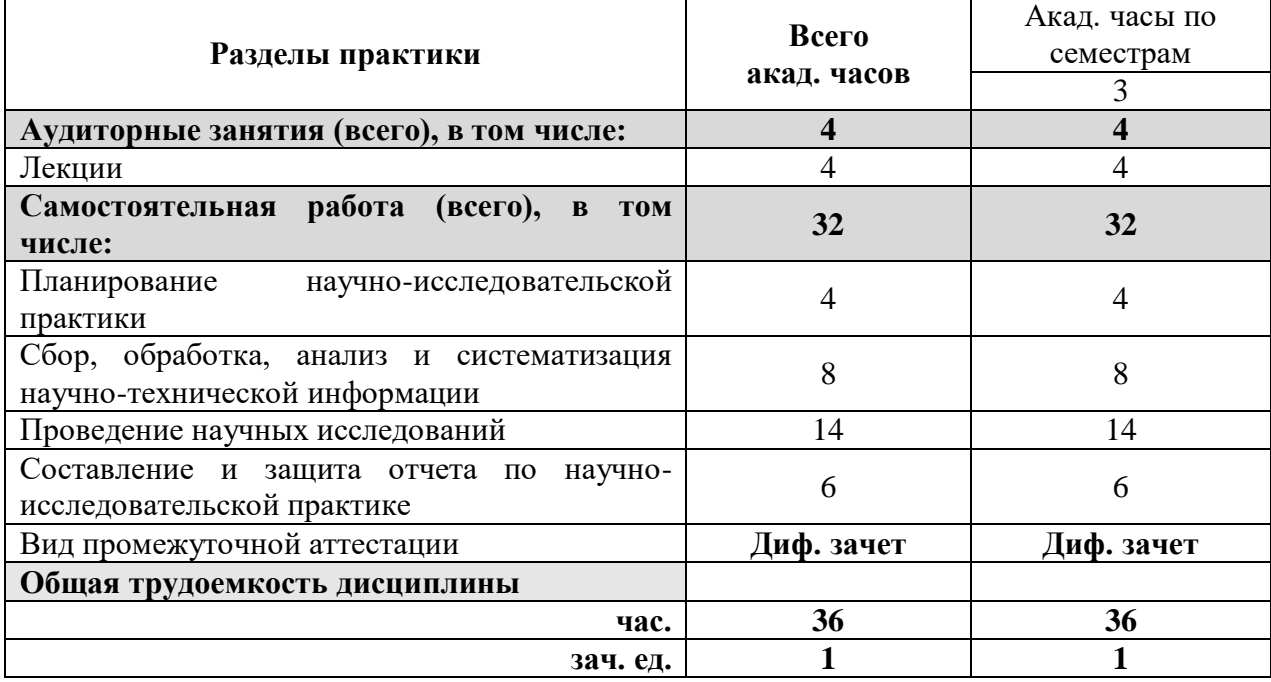

#### **4.2. Содержание практики**

#### **4.2.1. Содержание разделов практики**

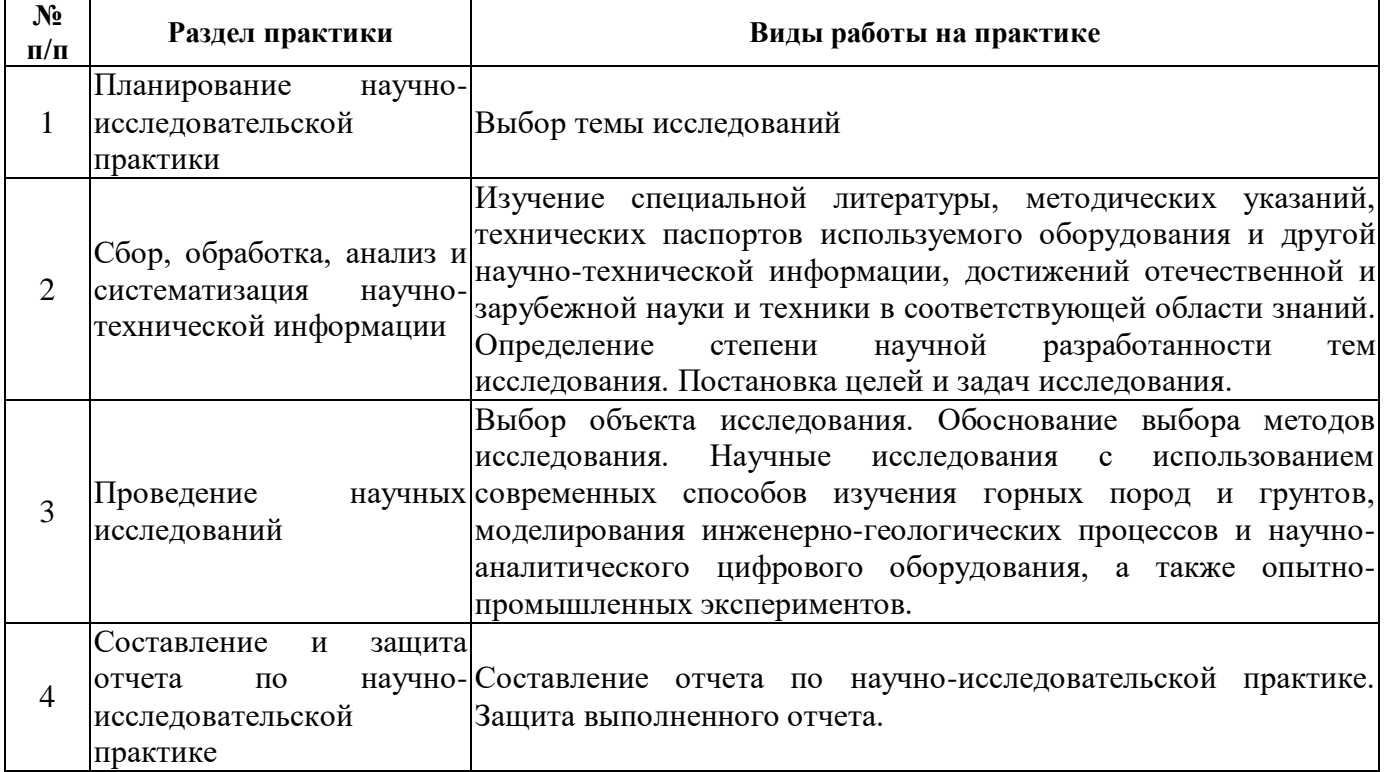

#### **5. ФОРМЫ ОТЧЕТНОСТИ ПО ПРАКТИКЕ**

Формой проведения промежуточной аттестации по выполнению научно-исследовательской практики является дифференцированный зачет.

Промежуточная аттестация по выполнению научно-исследовательской практики проводится научным руководителем аспиранта и осуществляется в форме проверки отчета о результатах ее прохождения в соответствии с индивидуальным заданием по научноисследовательской практике (Приложение 1), выданным аспиранту научным руководителем перед ее прохождением.

По результатам рассмотрения отчет аспирант представляет в деканат аспирантуры и докторантуры подписанную научным руководителем и заведующим кафедрой зачетную ведомость по научно-исследовательской практике, которая хранится в личном деле аспиранта в деканате факультета аспирантуры и докторантуры.

#### **5.1. Примерная структура и содержание отчета**

В структуру отчета по научно-исследовательской практике входят: титульный лист (Приложение 3), оглавление, введение, раздел по результатам прохождения практики в соответствии с планом научно-исследовательской практики (Приложение 2), выводы, список использованных источников, приложения. Отчет по научно-исследовательской практике подписывается научным руководителем и заведующим кафедрой. Отчет хранится в бумажном виде на соответствующей кафедре и в электронном виде (в формате pdf) в портфолио аспиранта.

#### **5.2. Требования по оформлению отчета**

Отчет выполняется в текстовом редакторе MSWord. Шрифт Times New Roman (Cyr), кегль 12 пт, межстрочный интервал полуторный, отступ первой строки – 1,25 см; автоматический перенос слов; выравнивание – по ширине.

Используемый формат бумаги – А4, формат набора 165х252 мм (параметры полосы: верхнее поле – 20 мм; нижнее – 25 мм; левое – 30 мм; правое – 15 мм).

Стиль списка использованной литературы: шрифт - Times New Roman, кегль 12 пт, обычный. На все работы, приведенные в списке, должны быть ссылки в тексте пояснительной записки.

Иллюстрации: размер иллюстраций должен соответствовать формату набора – не более 165х252 мм. Подрисуночные подписи набирают, отступив от тела абзаца 0,5 см, основным шрифтом Times New Roman, кегль 11 пт, обычный.

Объем отчет должен содержать не менее 20 страниц печатного текста, включая приложения.

Текст отчета делят на разделы, подразделы и пункты. Заголовки соответствующих структурных частей оформляют крупным шрифтом на отдельной строке.

## **6. ОЦЕНОЧНЫЕ СРЕДСТВА И КРИТЕРИИ ОЦЕНКИ ДЛЯ ПРОВЕДЕНИЯ ПРОМЕЖУТОЧНОЙ АТТЕСТАЦИИ**

Научный руководитель аспиранта проверяет соответствие содержания и качества отчета поставленным в задании к практике задачам.

Защита отчета позволяет выявить уровень знаний обучающегося по проблематике научноисследовательской практики и сформированность компетенций.

Защита отчета происходит в учебной аудитории Горного университета. Защиту принимает научный руководитель аспиранта.

По результатам промежуточной аттестации выставляется дифференцированный зачет – «отлично», «хорошо», «удовлетворительно», «неудовлетворительно».

Оценки «отлично», «хорошо», «удовлетворительно» означают успешное прохождение практики.

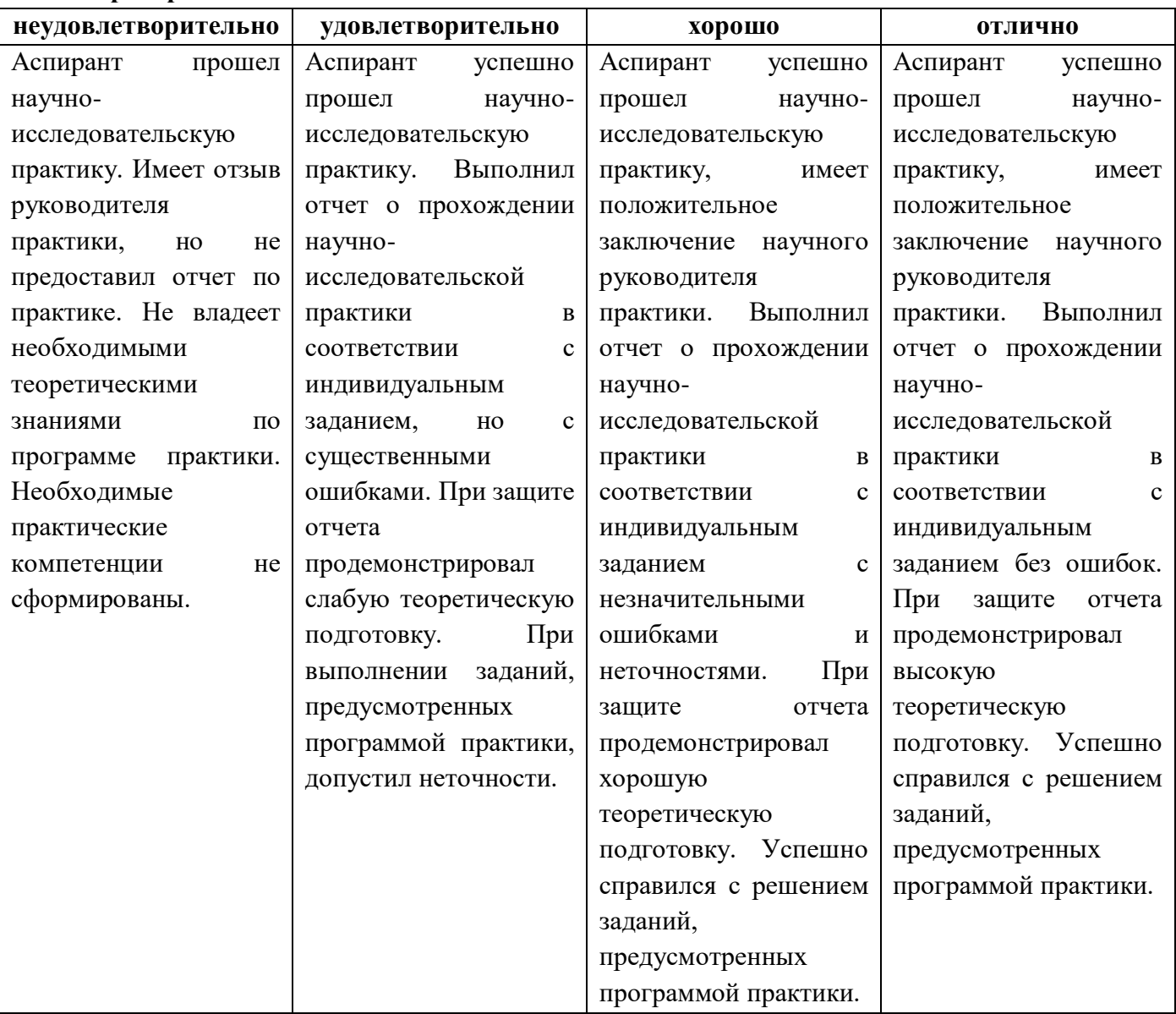

#### **Критерии оценивания:**

#### **7. ПЕРЕЧЕНЬ УЧЕБНОЙ ЛИТЕРАТУРЫ И РЕСУРСОВ СЕТИ «ИНТЕРНЕТ» 7.1. Обеспеченность литературой Основная:**

1. Абуханов А.З. Механика грунтов [Электронный ресурс]: учеб. пособие – 2-е изд., испр. и доп. – М. : ИНФРА-М, 2018. – 336 с. – Режим доступа: http://znanium.com/bookread2.php?book=938941

2. Алексеев С.И. Механика грунтов, основания и фундаменты [Электронный ресурс]: Учебное пособие / Алексеев С.И., Алексеев П.С. – Электрон. текстовые данные. – Электрон. дан. –

М.: Учебно-методический центр по образования на железнодорожном транспорте, 2014. – 332 с. – Режим доступа: http://www.bibliocomplecator.ru/book/?id=45278 – «БИБЛИОКОМПЛЕКАТОР»

3. Далматов. Б.И. Механика грунтов, основания и фундаментов (включая специальный курс инженерной геологии) [Электронный ресурс]: учеб. – Электрон. дан. – С-Пб: Лань, 2017. – 416 с. – Режим доступа: http://e.lanbook.com/book/90861 - «ЛАНЬ»

4. Дашко Р.Э. Геотехника и подземная микробиота / Р.Э. Дашко, Д.Ю. Власов, А.В. Шидловская. - СПб.: Институт «ПИ Геореконструкция», 2014. - 269 с.

5. Дашко Р.Э. Инженерно-геологический анализ и оценка водонасыщенных глинистых пород как основания сооружений. - СПб.: Институт «ПИ Геореконструкция», 2015. - 380 с.

6. Ибрагимов М.Н. Закрепление грунтов инъекцией цементных растворов / М.Н. Ибрагимов, В.В. Семкин. – М.: Изд-во АСВ, 2012. – 254 с.

7. Инженерная геология России. Том 1. Грунты России // Под ред. В.Т. Трофимова, Е.А. Вознесенского, В.А. Королева. – М.: Изд-во КДУ, 2011. – 672 с.

8. Королев В.А. Инженерная защита территорий и сооружений: учебное пособие. – М.: Изд-во КДУ, 2013. – 470 с.

9. Пашкин Е.М. Терминологический словарь – справочник по инженерной геологии / Е.М. Пашкин, А.А. Каган, Н.Ф. Кривоносова. – М.: Изд-во КДУ, 2011. – 952 с.

10. Пашкин Е.М. Инженерно-геологическая диагностика деформаций памятников архитектуры. – СПб: Институт ПИ «Геореконструкция», 2013. – 327 с.

11. Протосеня А.Г. Механика подземных сооружений: учебное пособие / А.Г. Протосеня, М.А. Карасев. – СПб: Горный университет, 2013. – 113 с.

#### **Дополнительная:**

12. Алексеев А.Ф. Грунтоведение. Часть 1. Состав, строение и водно-физические свойства природных дисперсных грунтов: учебно-методическое пособие / А.Ф. Алексеев, О.М. Гуман. – Екатеринбург: Изд-во УГГУ, 2010 – 106 с.

13. АЛЬМА МАТЕР (Вестник высшей школы)<https://almavest.ru/ry/archive>

14. Аспиранчество. Диалоги о воспитании – Режим доступа: <http://www.ilinskiy.ru/activity/public/smi>

15. Вестник образования в России – Режим доступа:<http://vestniknews.ru/>

16. Воронкевич С.Д. Основы технической мелиорации грунтов. – М.: Научный мир,  $2005. - 498$  c.

17. Высшее образование в России – Режим доступа:<http://www.vovr.ru/>

18. Высшее образование сегодня – Режим доступа:<http://www.hetoday.ru/>

19. ГОСТ 9.602-2005. Подземные сооружения. Общие требования к защите от коррозии.

20. ГОСТ 55567-2013 «Порядок организации и ведения инженерно-технических исследований на объектах культурного наследия».

21. ГОСТ Р 55567-2013 «Порядок организации и ведения инженерно-технических исследований на объектах культурного наследия. Памятники истории и культуры. Общие требования».

22. ГОСТ Р 55945-2014 «Общие требования к инженерно-геологическим изысканиям и исследованиям для сохранения объектов культурного наследия».

23. ГОСТ Р 56891.1-2016 «Сохранение объектов культурного наследия».

24. Грунтоведение. 6-е изд., перераб. и доп. // Под ред. В.Т. Трофимова. – М.: Изд-во МГУ и «Наука», 2005. – 1024 с.

25. Огородников Е.Н. Техногенные грунты: учебное пособие / Е.Н. Огородников, С.К. Николаева. – М.: МГУ, 2004. – 250 с.

26. Пиневич А.В. Микробиология. Биология прокариотов: учебник в 3-х томах. – СПб: Санкт-Петербургский государственный университет, 2007. – 1060 с.

27. Страданченко С.Г. Исследования параметров химического и электрохимического закрепления грунтов / С.Г. Страданченко, П.Н. Должиков, А.А. Шубин. – Новочеркасск: ЮРГТУ  $(H\Pi M)$ , 2009 – 198 с.

28. ТСН 30-306-2002. Санкт-Петербург. Реконструкция и застройка исторически сложившихся районов Санкт-Петербурга.

29. Ухов С.Б. Механика грунтов, основания и фундаменты: учебное пособие / С.Б. Ухов, В.В. Семенов, В.В. Знаменский; под ред. С.Б. Ухова. 4-е изд., стер. – М.: Высшая школа, 2007. – 566 с.

30. Фурсов Л.Ф. Инъектирование и инъекционные растворы. – СПб: Изд-во Политехнического университета, 2007. – 1141 с.

31. Цытович Н.А. Механика мерзлых пород. 2-е изд. – М.: Высшая школа, 2009. – 448 с.

#### **7.2. Учебно-методическое обеспечение самостоятельной работы аспиранта**

Методические указания к научно-исследовательской практике.

#### **7.3. Ресурсы сети «Интернет»**

1. Библиотека ГОСТов [www.gostrf.com](http://www.gostrf.com/)

2. Сайт Российской государственной библиотеки.<http://www.rsl.ru/>

3. Сайт Государственной публичной научно-технической библиотеки России. <http://www.gpntb.ru/>

4. Каталог образовательных интернет ресурсов http://www.edu.ru/modules.php

5. Специализированный портал по информационно-коммуникационным технологиям в образовании [http://www.ict.edu.ru](http://www.ict.edu.ru/)

6. Электронные библиотеки: <http://www.pravoteka.ru/> , <http://www.zodchii.ws/> , <http://www.tehlit.ru/>

#### **7.4. Электронно-библиотечные системы:**

-ЭБС издательства «Лань»<https://e.lanbook.com/>

ЭБС издательства «Юрайт»<https://biblio-online.ru/>

-ЭБС «Университетская библиотека онлайн»<https://biblioclub.ru/>

-ЭБС «ZNANIUM.COM» https:/[/znanium.com](http://yandex.ru/clck/jsredir?bu=f4g2&from=yandex.ru%3Bsearch%2F%3Bweb%3B%3B&text=&etext=1826.Qf3p-bOygsrr_RNwpW7DzRA408oZwk4GQiceJUuh3pHO5J8BXRWDPpJdmqRiX406YbucCXvECgNqnnj63dFxIA2HLCyO6yCUh0yz19wTvPY.955ef48f4526efd900ed7fb7043c12981c7279e9&uuid=&state=PEtFfuTeVD4jaxywoSUvtB2i7c0_vxGdKJBUN48dhRZvCoeh7Fr_QTl1jaFU0tAbVFv0N4ZVJSNaxFOwX98MX1Q2dK_Re4xlSsi7Ns2fZ_E,&&cst=AiuY0DBWFJ5fN_r-AEszk4THVbaUnSXibm1l6BoVk_TggoGZRPDUmFGOEcKY2J2CEMhEN4q5p1KuSLCr3hn_ORuC503BGdYP8jDICTRLeQ6KjRjW6SNGvDkUHs3vK5timbNM5l0SuUhY4u8OFZGg-D_0FW05M2n8VbvDMHmbwmHoNEAyzlMUMzUKkZQ03sZJRl3UxiiMv_xYteHZvxNi6P4kGChVqZq-iNSifb-8Nw5virYFsf7OzfvNzXGVlUKRapIue55Vcuu3DqcJ4aKDOrCu7ceCclv0sJ5l6kSp27EOmIjGIKaTR8JMYOBfo-KfXToEdjDnqJA7QLMQ67Qgn7Ah08qbtG9zGZpEKuKiECyfdlJ-BzzuHpjGDmBGsgVjLoDfHffw4uA0RU41ZLBfDryW8qB93ZMtazsQu4bEbhEhMZaU797Gx3u9BE1_d3L4fvrH5ac5b34LCs1sbw5-dAOTjLSU4EkhkyeNVXQEgVU5KXI96NrMZ0WwC_14NhbNNwjoaMe_fhp0E1ESd27qGY3EAMASbm_UuxtfChLX7QrRjEmd2CR2x-mVGOvNCMA21dy9tvBPhJOyTN85Zcqf10qwqeJANuKzVYkNt9PR3m-DwRnVoZYqB5FkP6b6VY3Nvwu8z4uSr5ipbHME_n3rt_UepT0zPpUJyzb9gMrCrA7zUPIr2h1Tbn9D-ogbYqSGBh6SOoBCmq6ZW3CxKNwU3Idol3BbeqCLU7IPOd3n7KNFZHwojy9yGVi0qboXDPQT-dlQzfn1e5JY7cYkJKAy6vd0-yA2R0mjrLT6AjZa1zoQDfpn-tcX5x6QvtPCO6DmfmyTjjrIExtVYkylWgmrIpXCjF0D5UbmF0E9MyiPTnd-FueI2CYYMgCIBwDNgM7P3bknWEJJIst_-51UlxBklGYLSBMlbDw0QJljSS-HZozYy-boIwGJV5t6BZj4MUfG&data=UlNrNmk5WktYejR0eWJFYk1LdmtxbXFxb0NLbkRUZnBQdjFBT1o3YVUtN2pleTYtcHJ6VUFVT0M0Tl9ZdWY0eE5UU2c1U2FoZEUydXJUSGdNMDVac2pRNURWamNleUI1&sign=dc6b7c259eb0f233b58078b8e3529a98&keyno=0&b64e=2&ref=orjY4mGPRjk5boDnW0uvlrrd71vZw9kpjly_ySFdX80,&l10n=ru&cts=1529664254154&mc=4.9574131577630665&hdtime=7650.24)

-ЭБС «IPRbooks» https:/[/iprbookshop.ru](http://yandex.ru/clck/jsredir?bu=j8m0&from=yandex.ru%3Bsearch%2F%3Bweb%3B%3B&text=&etext=1826.HsKG0arThJUQoqD38yUlTMNZHRWyu9stZMHLpibZQ8E3ICZerM54JKKaYofv9eM7bN1Ec-IYXzShjFNiVxtK68IJeN-EUuzjKTrgLwKowAc.acf00302478aa1261cab6a98e3d996ff9afdba39&uuid=&state=PEtFfuTeVD4jaxywoSUvtB2i7c0_vxGdKJBUN48dhRZvCoeh7Fr_QTl1jaFU0tAbVFv0N4ZVJSNaxFOwX98MX1Q2dK_Re4xlSsi7Ns2fZ_E,&&cst=AiuY0DBWFJ5fN_r-AEszk4THVbaUnSXibm1l6BoVk_TggoGZRPDUmFGOEcKY2J2CEMhEN4q5p1KuSLCr3hn_ORuC503BGdYP8jDICTRLeQ6KjRjW6SNGvDkUHs3vK5timbNM5l0SuUhY4u8OFZGg-D_0FW05M2n8VbvDMHmbwmHoNEAyzlMUMzUKkZQ03sZJRl3UxiiMv_xYteHZvxNi6P4kGChVqZq-iNSifb-8Nw5virYFsf7OzfvNzXGVlUKRapIue55Vcuu3DqcJ4aKDOrCu7ceCclv0sJ5l6kSp27EOmIjGIKaTR8JMYOBfo-KfXToEdjDnqJA7QLMQ67Qgn7Ah08qbtG9zGZpEKuKiECyfdlJ-BzzuHpjGDmBGsgVjLoDfHffw4uA0RU41ZLBfDryW8qB93ZMtazsQu4bEbhEhMZaU797Gx3u9BE1_d3L4fvrH5ac5b34LCs1sbw5-dAOTjLSU4EkhkyeNVXQEgVU5KXI96NrMZ0WwC_14NhbNNwjoaMe_fhp0E1ESd27qGY3EAMASbm_UuxtfChLX7QrRjEmd2CR2x-mVGOvNCMA21dy9tvBPhJOyTN85Zcqf10qwqeJANuKzVYkNt9PR3m-DwRnVoZYqB5FkP6b6VY3Nvwu8z4uSr5ipbHME_n3rt_UepT0zPpUJyzb9gMrCrA7zUPIr2h1Tbn9D-ogbYqSGBh6SOoBCmq6ZW3CxKNwU3Idol3BbeqCLU7IPOd3n7KNFZHwojy9yGVi0qboXDPQT-dlQzfn1e5JY7cYkJKAy6vd0-yA2R0mjrLT6AjZa1zoQDfpn-tcX5x6QvtPCO6DmfmyTjjrIExtVYkylWgmrIpXCjF0D5UbmF0E9MyiPTnd-FueI2CYYMp60HIQz4Uh66f5LOYG-Mfvm-jTMhvqxk8kxXnYeXkR-ncwdpT7N0N9Ewvqr2ITxRUJrWkrwx9ww&data=UlNrNmk5WktYejR0eWJFYk1LdmtxcVN2U1Nqd01EdFAxdmNfT3NvQnBrTmN3dHY4cTNDZjBRaU9NdFhIZVFKS2VESE5xbTVEMVc4OEJwaldiWGNnRUx5RVFPLW1Eblh2QVBSMGhJUWJOc2cs&sign=99085d074e9e61be879171704857625f&keyno=0&b64e=2&ref=orjY4mGPRjk5boDnW0uvlrrd71vZw9kpjly_ySFdX80,&l10n=ru&cts=1529665660546&mc=5.104792856996306&hdtime=9211.48)

-ЭБС «Elibrary» [https://elibrary.ru](https://elibrary.ru/)

-Автоматизированная информационно-библиотечная система «Mark-SQL» <https://informsystema.ru/>

-Система автоматизации библиотек «ИРБИС 64» <https://elnit.org/>

#### **7.5. Информационные справочные системы:**

1. Система ГАРАНТ: информационный правовой портал [Электронный ресурс]. – Электр.дан.<http://www.garant.ru/>

2. Консультант Плюс: справочно - поисковая система [Электронный ресурс]. – Электр.дан. [www.consultant.ru/](http://www.consultant.ru/)

3. ООО «Современные медиа-технологии в образовании и культуре». http://www.informio.ru/.

4.Программное обеспечение Норма CS «Горное дело и полезные ископаемые» https://softmap.ru/normacs/normacs-gornoe-delo-i-poleznye-iskopaemye/

5.Информационно-справочная система «Техэксперт: Базовые нормативные документы» http://www.cntd.ru/.

6.Программное обеспечение «База знаний: гидрогеология, инженерная геология и геоэкология» http://www.geoinfo.ru

## **8. ПЕРЕЧЕНЬ ИНФОРМАЦИОННЫХ ТЕХНОЛОГИЙ, ИСПОЛЬЗУЕМЫХ ПРИ ПРОВЕДЕНИИ ПРАКТИКИ**

#### **8.1. Информационные технологии применяются на следующих этапах:**

- оформление отчетов, докладов и пр.;

- использование информационно-справочного обеспечения: онлайн-словарей, справочников (Википедия, Грамота.ру и др.);

- использование специализированных справочных систем (справочников, профессиональных сетей и др.);

- работа обучающихся в электронной информационно-образовательной среде Горного университета (ЭИОС).

Подготовка материалов, докладов, отчетов выполняется с использованием текстового редактора - Microsoft Office Word; для подготовки презентаций - Microsoft Power Point.

#### **8.2. Лицензионное программное обеспечение**

1. Microsoft Windows 8 Professional (договор бессрочный ГК № 875-09/13 от 30.09.2013 «На поставку компьютерной техники»).

2. Microsoft Office 2007 Standard (договор бессрочный Microsoft Open License 42620959 от 20.08.2007).

3. Microsoft Office 2010 Professional Plus (договор бессрочный Microsoft Open License 60799400 от 20.08.2012, договор бессрочный Microsoft Open License 47665577 от 10.11.2010, договор бессрочный Microsoft Open License 49379550 от 29.11.2011).

## **9. ОПИСАНИЕ МАТЕРИАЛЬНО-ТЕХНИЧЕСКОЙ БАЗЫ, НЕОБХОДИМОЙ ДЛЯ ПРОВЕДЕНИЯ НАУЧНО-ИССЛЕДОВАТЕЛЬСКОЙ ПРАКТИКИ**

#### **9.1. Материально-техническое оснащение лабораторий**

16 рабочих мест

Общелабораторное оборудование:

Стол лабораторный 1200х640-850 – 6 шт., лабораторный табурет – 16 шт., стол приборный  $1200x850x850 - 2$  шт., шкаф вытяжной, стол для весов антивибрационный  $600x400x720 - 2$  шт., стол-мойка двойной 1450х600х850, тележка 600х850, шкаф для хранения посуды и реактивов, низкотемпературная лабораторная печь SNOL 58/65 – 2 шт., весы ВЛТ -1500, весы лабораторные Е-5000 с гирей калибровочной 1 кг, весы лабораторные равноплечие 3 класса ВЛР-1 кг, стол компьютерный, стол 1600х800х700.

Специальное оборудование:

Комплект оборудования для определения сопротивления неконсолидированнонедренированному сдвигу в условиях трехосного и одноосного сжатий в комплекте, монитор ЖК Samsung 24'', системный блок Ramec STORM, установка предварительного уплотнения грунта перед сдвигом УГПС на 12 мест (в комплекте со станиной и набором грузов), прибор для вырезания образцов из монолитов горных пород в комплекте со станиной, компрессионнофильтрационный прибор (в комплекте со станиной и набором грузов) на 24 рабочих места конструкции ЛГИ, сдвижной одноплоскостной прибор ВСВ-25 (в комплекте со станиной) – 2 шт., прибор конструкции Гидропроекта для испытания пород на сдвиг-срез – 3 шт., прибор для испытания горных пород на одноосное сжатие (рычажный пресс) в комплекте со станиной, насосом БН-10, манометром и набором гирь, прибор для пенетрационных испытаний ЛП 1966 г. выпуска – 2 шт., полный комплект сопутствующего лабораторного стекла и оборудования, стенды по инженерной петрологии.

## **9.2. Аудитории для проведения лекционных занятий, консультаций, текущего контроля и промежуточной аттестации**

Аудитория для проведения лекционных занятий: 69 посадочных мест, Стул – 70 шт., стол – 21 шт., доска маркерная – 2 шт. Доступ к сети «Интернет», в электронную информационнообразовательную среду Университета.

Перечень лицензионного программного обеспечения:

Microsoft Windows 10 Professional Корпорация Майкрософт, срок полезного использования – бессрочно.

Microsoft Office Standard 2019 Russian Корпорация Майкрософт срок полезного использования – бессрочно

Антивирусное программное обеспечение Kaspersky Endpoint Security срок полезного использования – 17.12.21 - 17.12.22.

Аудитория для самостоятельной работы, групповых и индивидуальных консультаций, текущего контроля и промежуточной аттестации: 13 посадочных мест, Стул – 25 шт., стол – 2 шт., стол компьютерный – 13 шт., шкаф – 2 шт., доска аудиторная маркерная – 1 шт., АРМ учебное ПК (монитор + системный блок) – 14 шт. Доступ к сети «Интернет», в электронную информационнообразовательную среду Университета.

Перечень лицензионного программного обеспечения:

Microsoft Windows 10 Professional Корпорация Майкрософт, срок полезного использования – бессрочно.

Microsoft Office Standard 2019 Russian Корпорация Майкрософт срок полезного использования – бессрочно

Антивирусное программное обеспечение Kaspersky Endpoint Security срок полезного использования – 17.12.21 - 17.12.22.

#### **9.3. Помещения для самостоятельной работы**

1. Оснащенность помещения для самостоятельной работы: 13 посадочных мест. Стул – 25 шт., стол – 2 шт., стол компьютерный – 13 шт., шкаф – 2 шт., доска аудиторная маркерная – 1 шт., АРМ учебное ПК (монитор + системный блок) – 14 шт. Доступ к сети «Интернет», в электронную информационно-образовательную среду Университета.

Перечень лицензионного программного обеспечения:

Microsoft Windows 10 Professional Корпорация Майкрософт, срок полезного использования – бессрочно.

Microsoft Office Standard 2019 Russian Корпорация Майкрософт срок полезного использования – бессрочно

Антивирусное программное обеспечение Kaspersky Endpoint Security срок полезного использования – 17.12.21 - 17.12.22.

2. Оснащенность помещения для самостоятельной работы: 17 посадочных мест. Доска для письма маркером – 1 шт., рабочие места студентов, оборудованные ПК с доступом в сеть университета – 17 шт., мультимедийный проектор – 1 шт., АРМ преподавателя для работы с мультимедиа – 1 шт. (системный блок, мониторы – 2 шт.), стол – 18 шт., стул – 18 шт. Доступ к сети «Интернет», в электронную информационно-образовательную среду Университета.

Перечень лицензионного программного обеспечения:

Microsoft Windows 10 Professional Корпорация Майкрософт, срок полезного использования – бессрочно.

Microsoft Office Standard 2019 Russian Корпорация Майкрософт срок полезного использования – бессрочно

Антивирусное программное обеспечение Kaspersky Endpoint Security срок полезного использования – 17.12.21 - 17.12.22.

#### **9.4. Помещения для хранения и профилактического обслуживания оборудования**

1. Центр новых информационных технологий и средств обучения:

Оснащенность: персональный компьютер – 2 шт. (доступ к сети «Интернет»), монитор – 4 шт., сетевой накопитель – 1 шт., источник бесперебойного питания – 2 шт., телевизор плазменный Panasonic – 1 шт., точка Wi-Fi – 1 шт., паяльная станция – 2 шт., дрель – 5 шт., перфоратор – 3 шт., набор инструмента – 4 шт., тестер компьютерной сети – 3 шт., баллон со сжатым газом – 1 шт., паста теплопроводная – 1 шт., пылесос – 1 шт., радиостанция – 2 шт., стол – 4 шт., тумба на колесиках – 1 шт., подставка на колесиках – 1 шт., шкаф – 5 шт., кресло – 2 шт., лестница Alve – 1 шт.

Перечень лицензионного программного обеспечения:

Microsoft Windows 10 Professional Корпорация Майкрософт, срок полезного использования – бессрочно.

Microsoft Office Standard 2019 Russian Корпорация Майкрософт срок полезного использования – бессрочно

Антивирусное программное обеспечение Kaspersky Endpoint Security срок полезного использования – 17.12.21 - 17.12.22.

2. Центр новых информационных технологий и средств обучения:

Оснащенность: стол – 5 шт., стул – 2 шт., кресло – 2 шт., шкаф – 2 шт., персональный компьютер – 2 шт. (доступ к сети «Интернет»), монитор – 2 шт., МФУ – 1 шт., тестер компьютерной сети – 1 шт., баллон со сжатым газом – 1 шт., шуруповерт – 1 шт.

Перечень лицензионного программного обеспечения:

Microsoft Windows 10 Professional Корпорация Майкрософт, срок полезного использования – бессрочно.

Microsoft Office Standard 2019 Russian Корпорация Майкрософт срок полезного использования – бессрочно

Антивирусное программное обеспечение Kaspersky Endpoint Security срок полезного использования – 17.12.21 - 17.12.22.

3. Центр новых информационных технологий и средств обучения:

Оснащенность: стол – 2 шт., стулья – 4 шт., кресло – 1 шт., шкаф – 2 шт., персональный компьютер – 1 шт. (доступ к сети «Интернет»), веб-камера Logitech HD C510 – 1 шт., колонки Logitech – 1 шт., тестер компьютерной сети – 1 шт., дрель – 1 шт., телефон – 1 шт., набор ручных инструментов – 1 шт.

Перечень лицензионного программного обеспечения:

Microsoft Windows 10 Professional Корпорация Майкрософт, срок полезного использования – бессрочно.

Microsoft Office Standard 2019 Russian Корпорация Майкрософт срок полезного использования – бессрочно

Антивирусное программное обеспечение Kaspersky Endpoint Security срок полезного использования – 17.12.21 - 17.12.22.

#### **9.5. Библиотека Университета**

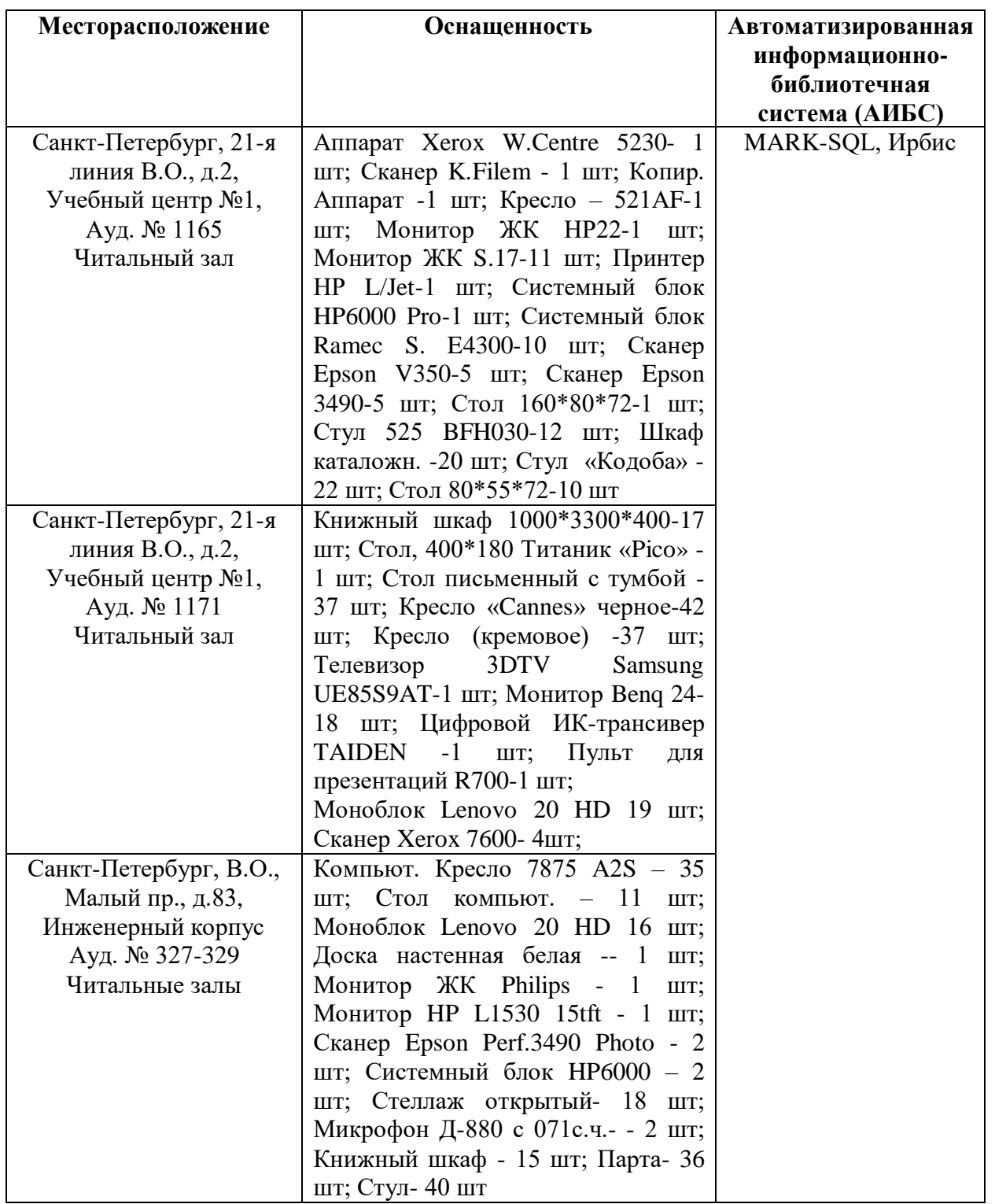

#### **9.6. Лицензионное программное обеспечение**

1. Microsoft Windows 8 Professional (договор бессрочный ГК № 875-09/13 от 30.09.2013 «На поставку компьютерной техники»).

2. Microsoft Office 2007 Standard (договор бессрочный Microsoft Open License 42620959 от 20.08.2007).

3. Microsoft Office 2010 Professional Plus (договор бессрочный Microsoft Open License 60799400 от 20.08.2012, договор бессрочный Microsoft Open License 47665577 от 10.11.2010, договор бессрочный Microsoft Open License 49379550 от 29.11.2011).

## ЛИСТ АКТУАЛИЗАЦИИ РАБОЧЕЙ ПРОГРАММЫ

Рабочая программа «Практика по получению профессиональных умений и опыта<br>профессиональной деятельности – Научно-исследовательская практика» рассмотрена и актуализирована на заседании кафедры гидрогеологии и инженерной геологии

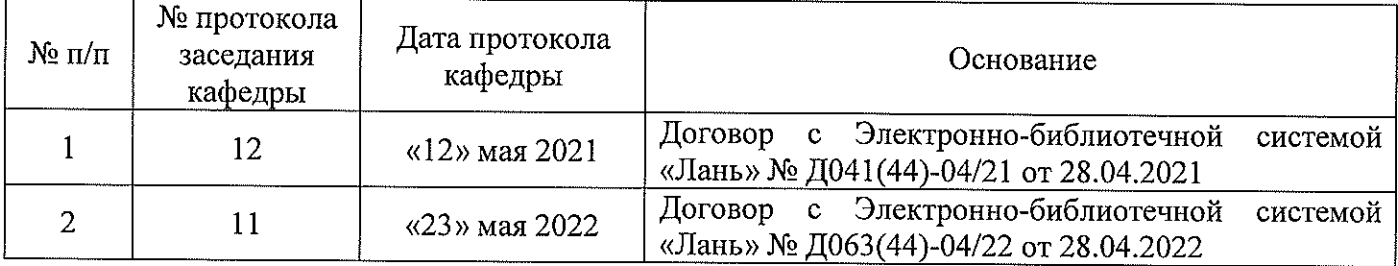